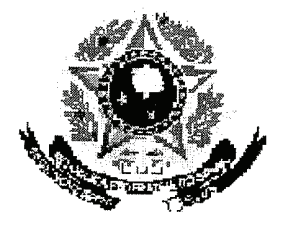

## SERVIÇO PÚBLICO FEDERAL

## **MINISTÉRIO DA EDUCAÇÃO** UNIVERSIDADE FEDERAL RURAL DO SEMI-ÁRIDO - UFERSA COORDENADORIA DE ENSINO DE GRADUAÇÃO.

PROGRAMA GERAL DE DISCIPLINA **IDENTIFICAÇÃO CURSOS QUE ATENDE DEPARTAMENTO CIÊNCIA DA CIÊNCIAS AMBIENTAIS COMPUTAÇÃO** DENOMINAÇÃO **POSICÃO NA** CÓDIGO <u>DA DISCIPLINA</u> INTEGRALIZAÇÃO. **ÁLGEBRA LINEAR** 1200260  $CC<sub>2</sub>$ **PROFESSORES ANTÔNIO RONALDO GOMES GARCIA** CARGA HORARIA SEMANAL **CARGA HORÁRIA** TEÓRICA- $N^{\circ}$  DE **TEÓRICA PRÁTICA TOTAL TOTAL PRÁTICA CRÉDITOS** 4 4 60 4 **PRÉ-REQUISITO GEOMETRIA ANALÍTICA OBJETIVO** CAPACITAR O ESTUDANTE DOS CONHECIMENTOS BÁSICOS DE MATEMÁTICA NECESARIOS EM SUA ÁREA DE TRABALHO, MAIS PRECISAMENTE: DEFINIR ESPAÇOS VETORIAIS, COMBINAÇÕES  $1.$ LINEARES, DEPENDÊNCIA E INDEPENDÊNCIA LINEAR ENTRE VETORES. 2. RECONHECIMENTO DE BASES E DIMENSÃO DE ESPAÇOS VETORIAIS, CONHECER OS SISTEMAS DE COORDENADAS. 3. DEFINIR TRANSFORMAÇÕES LINEARES, OS CONCEITOS DE NÚCLEO E IMAGEM, ESTUDAR AS RELAÇÕES ENTRE ELES. FAZER USO DE MATRIZES ASSOCIADAS A<br>TRANSFORMAÇÕES LINFARES TRANSFORMAÇÕES LINEARES. 4. DEFINIR VETORES PRÓPRIOS E VALORES PRÓPRIOS ASSOCIADOS À OPERADORES LINEARES E MATRIZES, APLICAR OS CONCEITOS DE VETORES PRÓPRIOS A OPERADORES PRÓPRIOS PARA RECONHECER AS CÔNICAS E QUÁDRICAS NO ESPAÇO R<sup>3</sup> E RESOLVER<br>SISTEMAS DE FOUACÕES DIFERENCIAIS ORDIMÁRICAS NO ESPAÇO R<sup>3</sup> E RESOLVER SISTEMAS DE EQUAÇÕES DIFERENCIAIS ORDINÁRIAS LINEARES DE ORDEM N.<br>**DESTA FORMA. SEDIMENTABLAS DE PASES DE COLUM**ENTADO DESTA FORMA, SEDIMENTAR AS BASES DE CONHECIMENTOS NO TOCANTE AO ESTUDO DE ÁLGEBRA LINEAR NO PROCESSO DE FORMAÇÃO DOS ESTUDANTES DE<br>CIÊNCIA DA COMPUTAÇÃO E ENGENHABLES DA UNITIMAÇÃO DOS ESTUDANTES DE CIÊNCIA DA COMPUTAÇÃO E ENGENHARIAS DA UNIVERDADE FEDERAL RURAL<br>DO SEMI-ÁRIDO. DO SEMI-ÁRIDO.

FERS

Para verificar a autenticidade deste documento entre em **http://sistemas.ufersa.edu.br/prograd/autenticacao/**

## <u> EMENTA de Característica e de Característica e de Característica e de Característica e de Característica e d</u><br>Matrizac Sictomae Lineaux a contra e de Característica e de Característica e de Característica e de Caracterís Matrizes. Sistemas Lineares. Determinantes. Espaços Vetoriais. Combinações Lineares. Transformações Lineares.

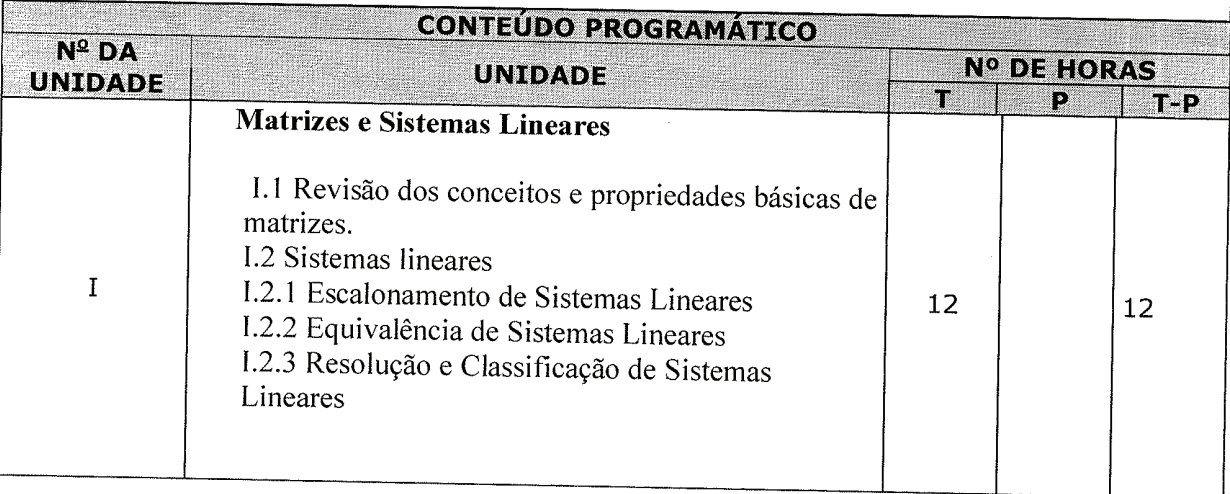

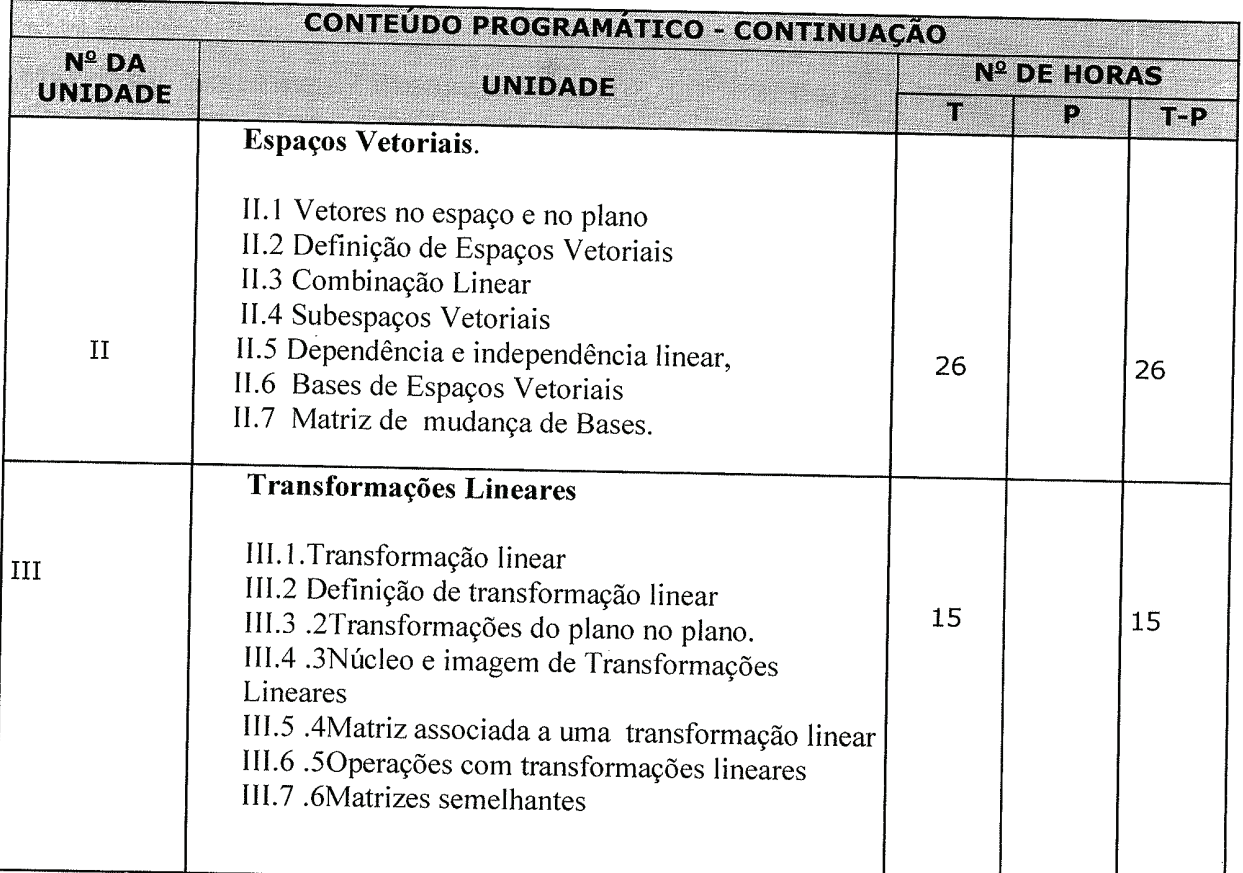

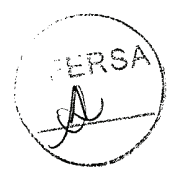

Para verificar a autenticidade deste documento entre em **http://sistemas.ufersa.edu.br/prograd/autenticacao/** informando o código de autenticação **a5839d75ada5d4727b557454313499e1**

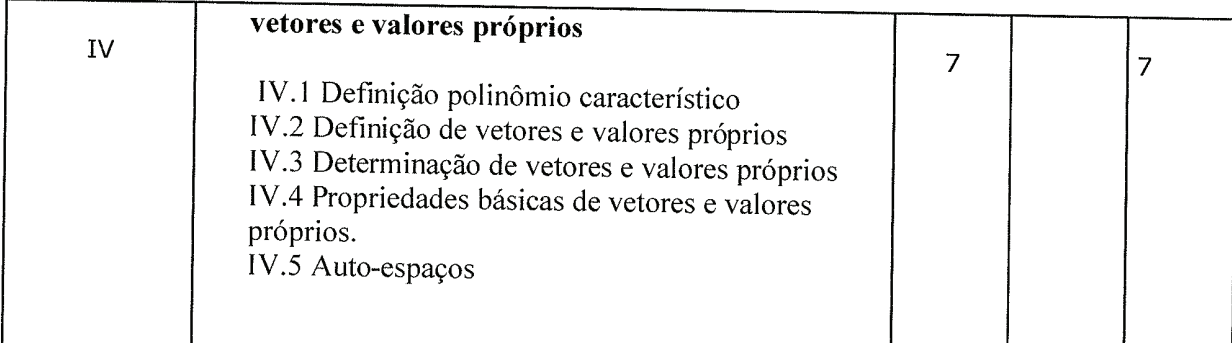

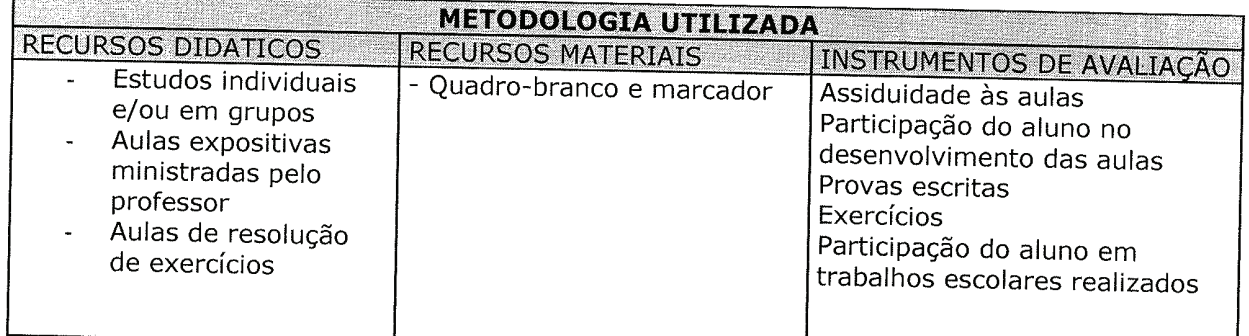

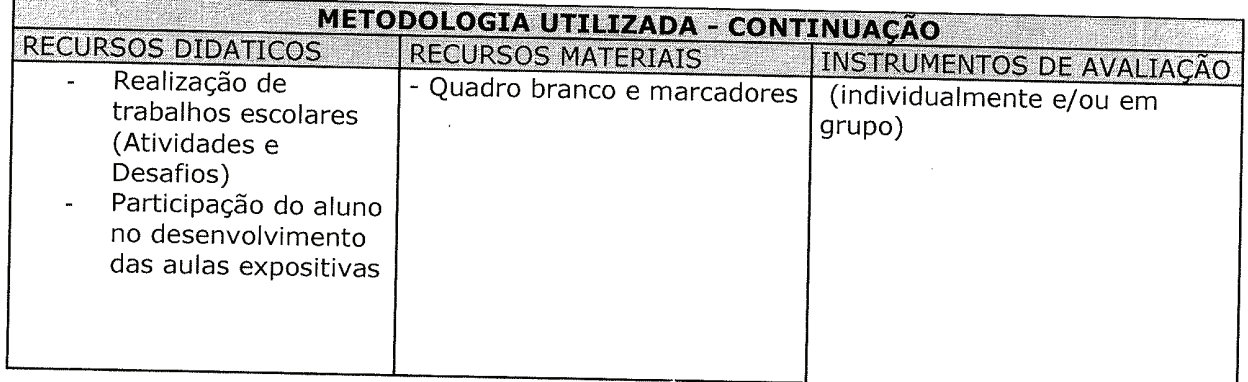

UFERSA

Para verificar a autenticidade deste documento entre em **http://sistemas.ufersa.edu.br/prograd/autenticacao/** informando o código de autenticação **a5839d75ada5d4727b557454313499e1**

## REFERÈNCIAS BIBLIOGRÀFICAS **Report Follows**

BOLDRINI, J.L; COSTA, S.I.R, FIGUEIREDO, V.L.; WETZLER, H.G.; Álgebra Linear. São Paulo-SP, Editora HABRA LTDA, 1980.

CALLIOLI, C.A.; DOMINGUES, H.H.; COSTA, R.C.F.; Álgebra Linear e Aplicações. São Paulo: Editora ATUAL, 1991.

SANTOS, R. J. Geometria Analítica e Álgebra Linear - Parte 1 (UFMG)

SANTOS, R. J. Geometria Analítica e Álgebra Linear - Parte 2 (UFMG)

BARONE JUNIOR, M.; Álgebra Linear. IME-USP, São Paulo S.P - Notas de Aula 2002

LIMA, E.L.; Desigualdades lineares, em Geometria Analítica e Álgebra Linear. IMPA, Coleção Matemática Universitária, 2001, pp. 63-70

STEINBRUCH, A.; WINTERLE, P.; Produtos de vetores, em Geometria Analítica. McGraw-Hill, 1987, pp. 39-98

.STEINBRUCH, A.; WINTERLE, P.; Vetores no IR^2 e no IR^3, em Geometria Analítica. McGraw-Hill, 1987, pp. 15-38.

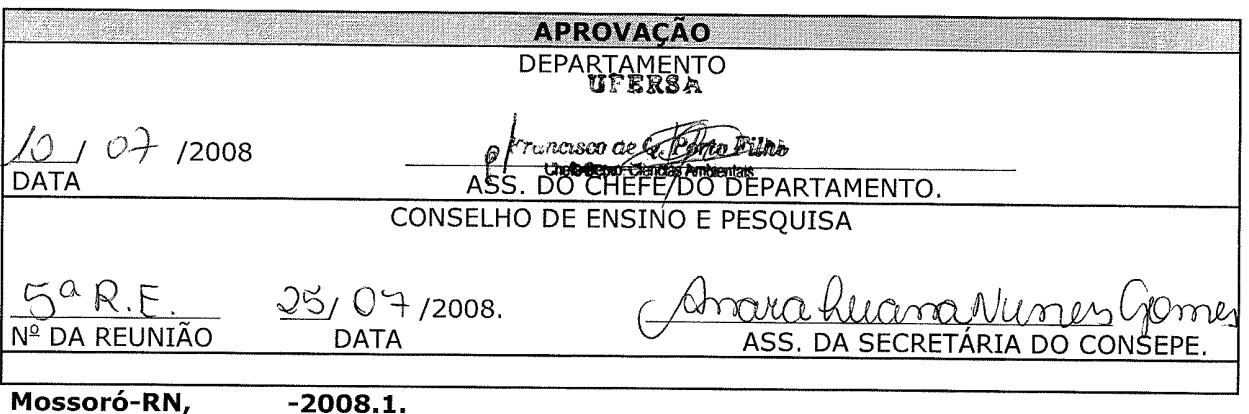

Para verificar a autenticidade deste documento entre em http://sistemas.ufersa.edu.br/prograd/autenticacao/ informando o código de autenticação a5839d75ada5d4727b557454313499e1